https://www.100test.com/kao\_ti2020/137/2021\_2022\_VB\_E5\_9B\_B E\_E5\_83\_8F\_E5\_A4\_c97\_137665.htm

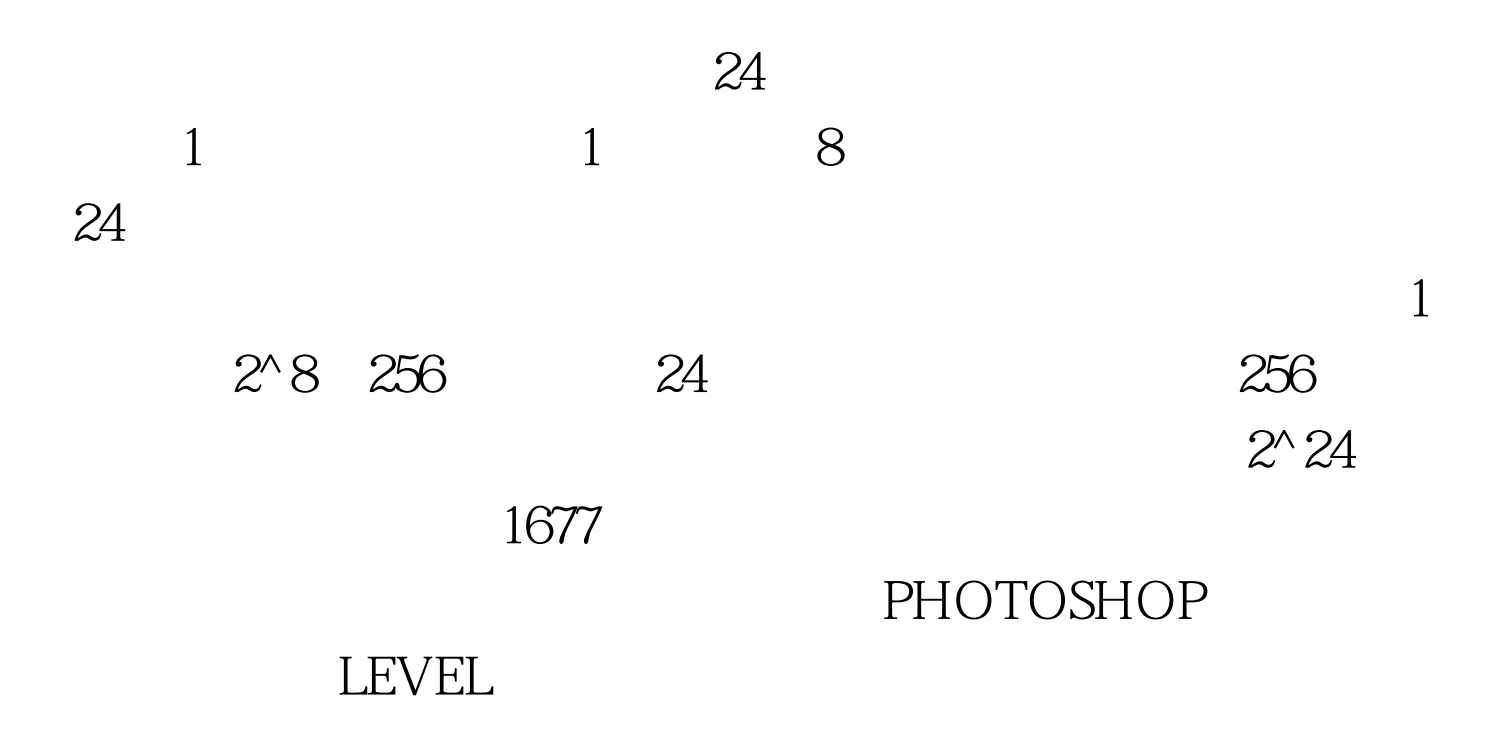

R G B NewRed=OldRed Offset,NewGreen=OldGreen Offset,NewBlue Offset, "

 $\epsilon$  , and  $\epsilon$  is the contract of  $\epsilon$  and  $\epsilon$  and  $\epsilon$  a

 $\kappa$ 

 $\alpha$  , and the contract of the contract of the contract of the contract of the contract of the contract of the contract of the contract of the contract of the contract of the contract of the contract of the contract of th

 $\mathcal{D}$ 

 $120$ 

(0) 120  $2^8 \times 2^8 \times 2^8 \times 1677$ 256 120 ^3 251  $120$  $120$ 

 $120$ 

 $1005020204050100250200$  20 240 150 2 100 2 200 1 250 1 9

20: 2/940: 1/950: 2/9100

 $2/9200$   $1/9250$   $1/9$ 

20:2/940: 3/950: 5/9100:7/9200 8 / 9 250 9 / 9

 $\epsilon$ 

 $1$  and  $1$  and  $1$  and  $1$  and  $1$  and  $1$  and  $1$  and  $1$  and  $1$  and  $1$  and  $1$  and  $1$  and  $1$  and  $1$  and  $1$  and  $1$  and  $1$  and  $1$  and  $1$  and  $1$  and  $1$  and  $1$  and  $1$  and  $1$  and  $1$  and  $1$  and  $1$  and  $1$  a

 $\epsilon$ 

 $\mathcal{M}$  , and  $\mathcal{M}$  , and  $\mathcal{M}$  , and  $\mathcal{M}$  , and  $\mathcal{M}$  , and  $\mathcal{M}$  , and  $\mathcal{M}$  , and  $\mathcal{M}$  , and  $\mathcal{M}$  , and  $\mathcal{M}$  , and  $\mathcal{M}$  , and  $\mathcal{M}$  , and  $\mathcal{M}$  , and  $\mathcal{M}$  , and  $\mathcal{M}$  ,

 $" \times 25520 \quad 2/9 \gg 20$  (20  $-20$ )  $20$   $40$   $3/9$  $\times$  255 8550 5/9×255 141 100 7/9×255 198 200 8/9  $\times$  255 226 250  $9/9\times$  255 255  $\tag{10}$  $502019814120204050\geq 1085141100250200198255226$ 

更"均衡"的色彩分布。 下面附上我的例程: Private Type ColorChart ColorCount(255) As Long PixcelCount As Long ColRatio(255) As Single NewVal(255) As Byte End Type Dim ColChart As ColorChart Public Sub StatisticsChart() Dim R As Byte Dim G As Byte Dim B As Byte Dim Gray As Integer Dim X As Long Dim Y As Long Dim I As Long Dim L As Long Dim M As Long Dim C As Double On Error GoTo ErrLine Done = False TimeFilter = timeGetTime With ColChart For  $X = 0$  To 255  $\qquad \qquad$  . ColorCount(X) = 0 Next For  $X = 0$ 

To OutPutWid

 $For Y = OTo OutPutHei R = ColVal(2, X, Y) G =$ ColVal $(1, X, Y)$  B = ColVal $(0, X, Y)$  Gray = R  $*$  3G  $*$  6B Gray =  $Gray \setminus 10$ . ColorCount(Gray) = . ColorCount(Gray) 1 Next Next  $.$ PixcelCount =  $X * Y$   $C = 1 / .$  PixcelCount .ColRatio(  $Q =$  .ColorCount(M,  $Q \ast C$  $NewVal( 0 = 0$  0  $L = 0$ For I = 1 To  $255$ . ColRatio(I) = . ColorCount(I)  $*$  C . ColRatio(L)  $NewVal(I) = ColRatio(I) * 255$  L  $= L 1$  Next For  $X = O$  To OutPutWid For  $Y = O$  To OutPutHei R =  $Colval(2, X, Y)$   $G = Colval(1, X, Y)$   $B =$  $Colval(Q, X, Y)$   $R = NewVal(R)$   $G =$ .NewVal( G)  $B =$  .NewVal( B) ColOut(2, X, Y) = R  $ColOut(1, X, Y) = G ColOut(Q, X, Y) = B Next$ Next End With Done = True TimeFilter = timeGetTime - TimeFilter Exit Sub ErrLine: Done = True MsgBox Err.Description End Sub  $100T$ est  $100T$ est  $100T$ www.100test.com